Center on transition innovations **MOVEU** 

## How to Prompt while Providing Virtual Jobsite Supports

 Effective task or skill instruction is a critical component of success for students with disabilities on a jobsite. Many strategies are available to assist in task instruction. Using prompts to instruct on a jobsite is a very effective, evidence-based strategy for workplace success and independence.

## What is Prompting?

 A prompt is when a cue is provided during instruction to help a student perform a particular task or skill. Prompts provided on a jobsite include visual, verbal, gesture, model, and physical. The level of prompt required is determined by your student's needs. Start with the prompt that is least intrusive and continue to reduce the intensity of the prompt over time. Doing this will increase the likelihood of a student becoming independent with a specific task or skill.

## Can Prompting be Accomplished Over the Computer?

 Effective instruction using prompts is possible even when instruction occurs online. How you deliver prompts over the computer will need to be modified using creative solutions. The chart below provides an example of how to translate common in-person prompts into virtual prompts while communicating using video conferencing.

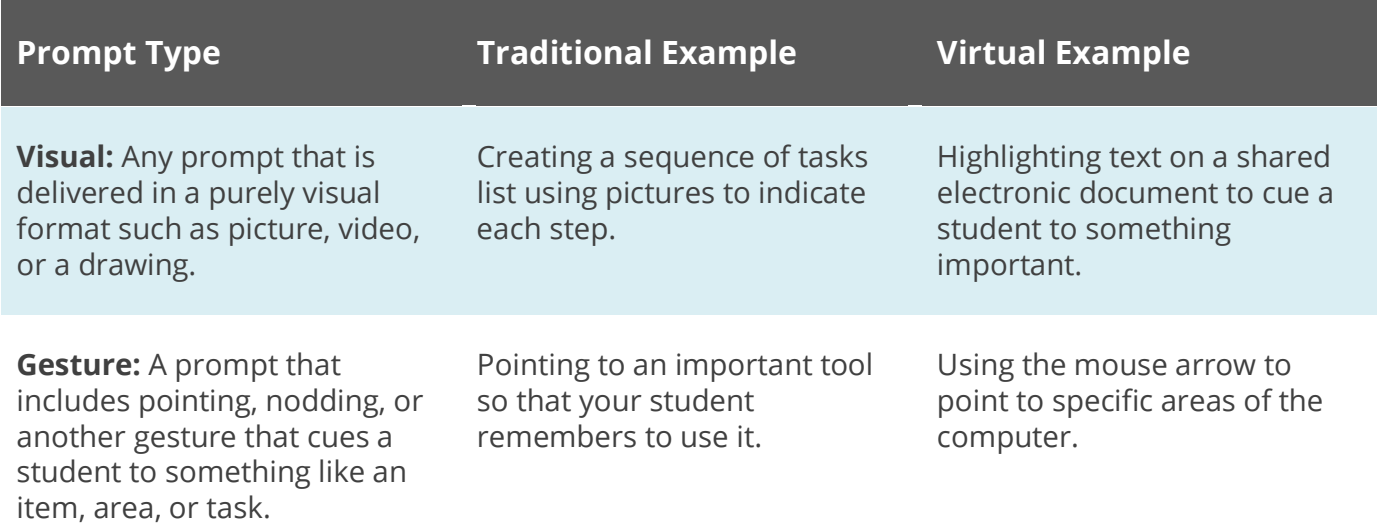

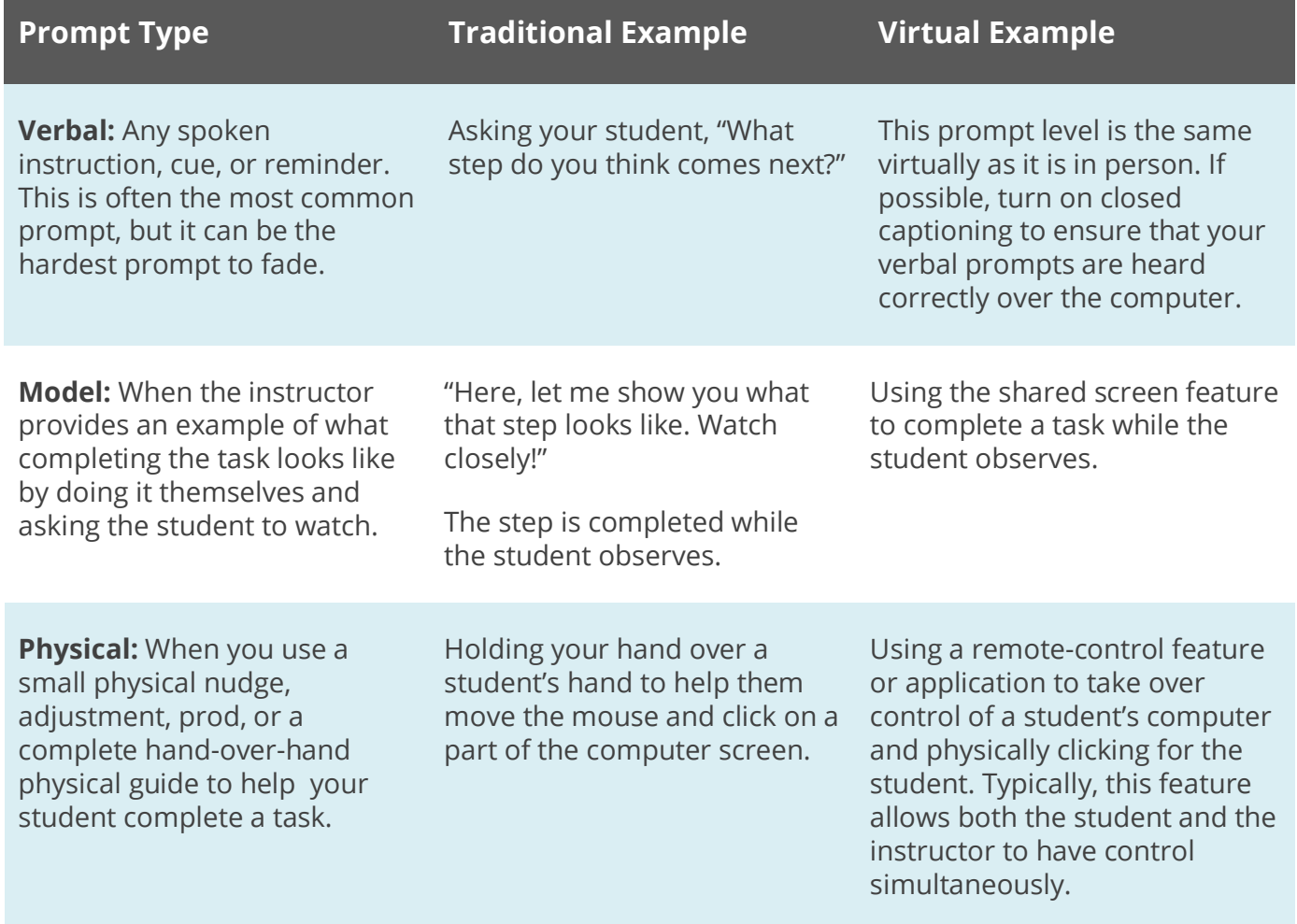

## CTI's System of Prompts Resources

To learn more about using a system of prompts in your practice, please review:

- [A Guide to System of Prompts](https://centerontransition.org/publications/download.cfm?id=82) (PDF)
- [System of Prompts \(](https://youtu.be/FK2kuoF_HCI)video)
- [Supporting Student Job Experiences through Virtual Job Supports](https://centerontransition.org/training/webcastDetails.cfm/515) (webcast)

The contents were developed under a contract (881-APE62524-H027A190107) from the Virginia Department of Education.

Virginia Commonwealth University, including the School of Education and Department of Physical Medicine and Rehabilitation, is an equal opportunity/affirmative action university providing access to education and employment

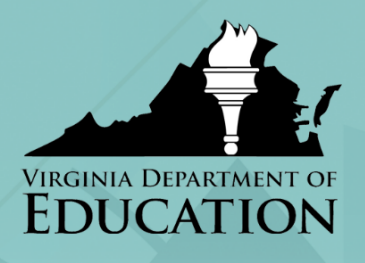